# **DS - Define Size of Storage Buffer**

This Natural profile parameter defines the default initial size of various Natural storage buffers.

In previous versions of Natural, individual profile parameters (for example, SSIZE) were used to define the sizes of the buffers. The DS profile parameter is a universal parameter to specify all buffer sizes. It corresponds to the NTDS macro in the Natural parameter module NATPARM.

See also *Natural Storage Management* and *General Rules for Parameter Usage* in the *Operations* documentation.

#### **Note:**

There are some buffer sizes (for example, ESIZE, VSIZE, etc.) which cannot be specified by the profile parameter DS, due to certain reasons, for example, the size is part of a larger buffer or the size defines the total maximum of a number of buffers.

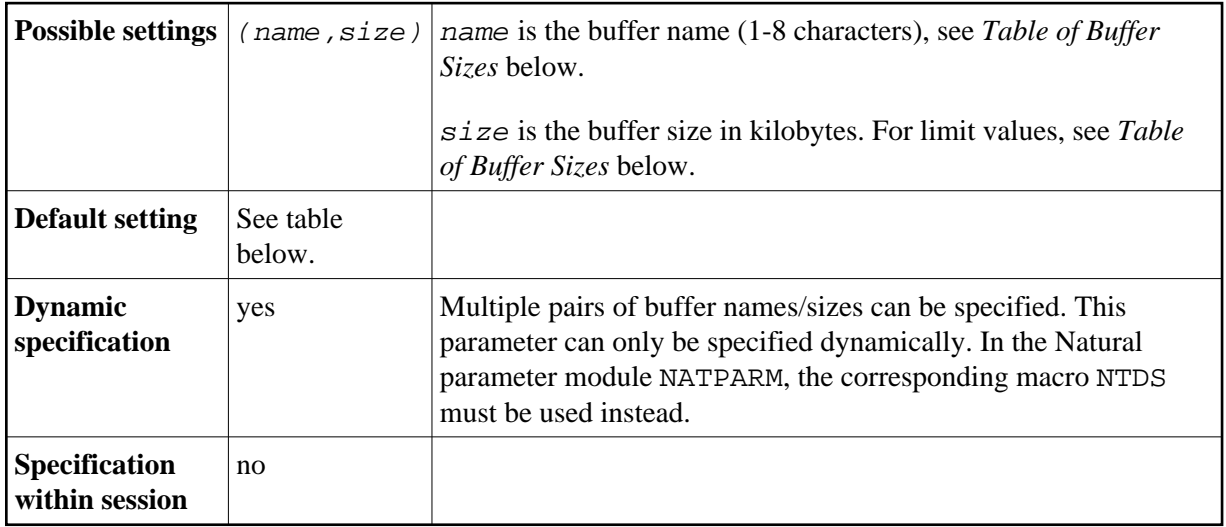

You may continue using the individual parameters or you may use the individual parameters in parallel to the parameter DS. During the dynamic parameter evaluation, individual buffer size parameters are converted internally into the new DS parameter format, for example, SSIZE=55 is converted into  $DS = (SSIZE, 55)$ .

The following topics are covered below:

- [DS Parameter Syntax](#page-0-0)
- [NTDS Macro Syntax](#page-1-1)
- [Table of Buffer Sizes](#page-1-0)
- <span id="page-0-0"></span>• [Examples](#page-2-0)

### <span id="page-1-1"></span>**DS Parameter Syntax**

The DS parameter is specified as follows:

DS=(*name1*,*size1*,*name2*,*size2*,...)

### **NTDS Macro Syntax**

The NTDS macro is specified as follows:

```
NTDS name1, size1
NTDS name2, size2
 ...
```
#### <span id="page-1-0"></span>**Table of Buffer Sizes**

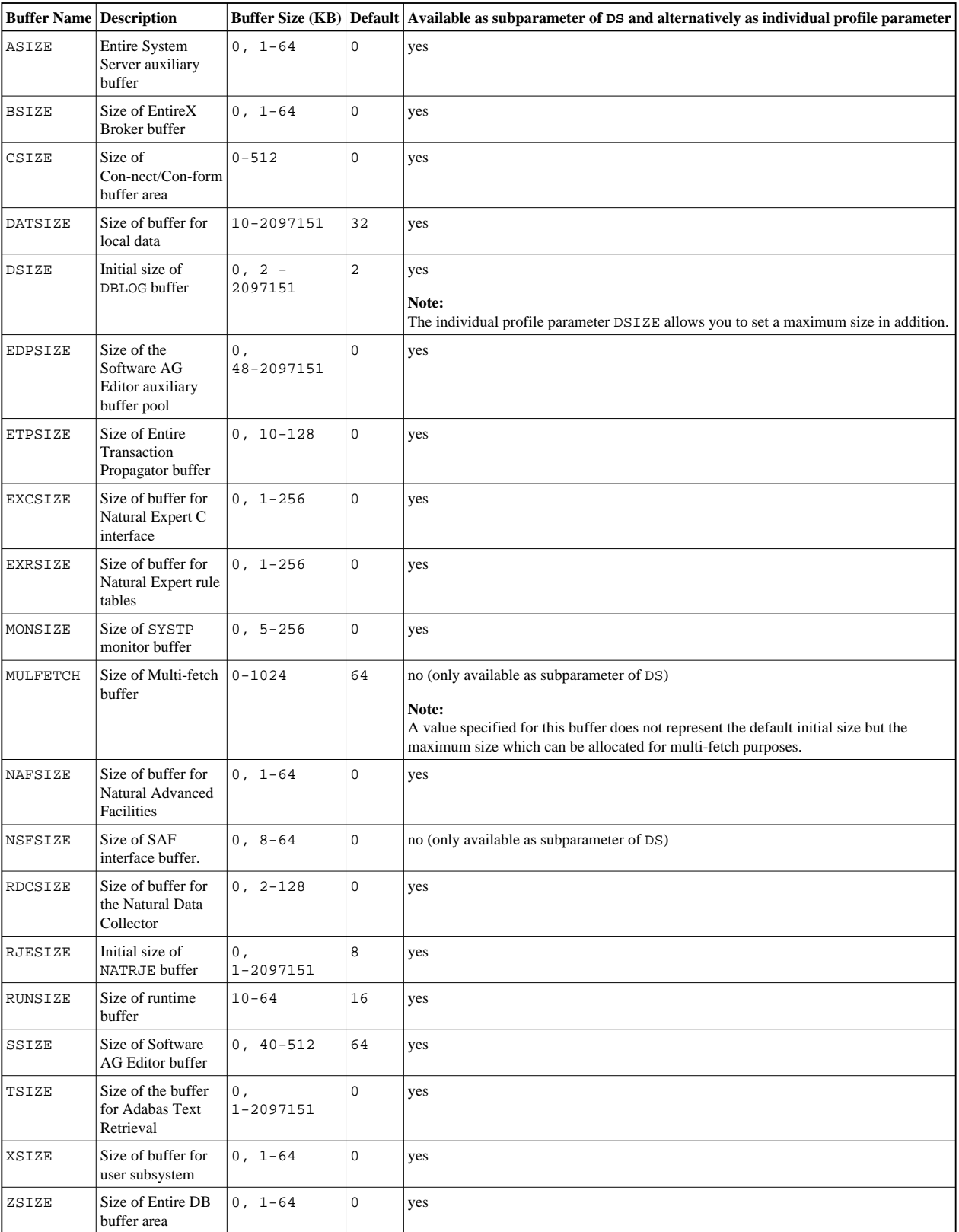

<span id="page-2-0"></span>For more information, refer to the descriptions of the individual buffer size parameters.

## **Examples**

Example of DS parameter:

DS=(ASIZE,33,TSIZE,60,EDPSIZE,500)

Equivalent in Natural parameter module NATPARM:

 NTDS ASIZE,33 NTDS TSIZE,60 NTDS EDPSIZE, 500